## **Exercices Python**

000

## Morpion

Réaliser un jeu de morpion en mode texte

## Morpion

Réaliser un jeu de morpion en mode graphique

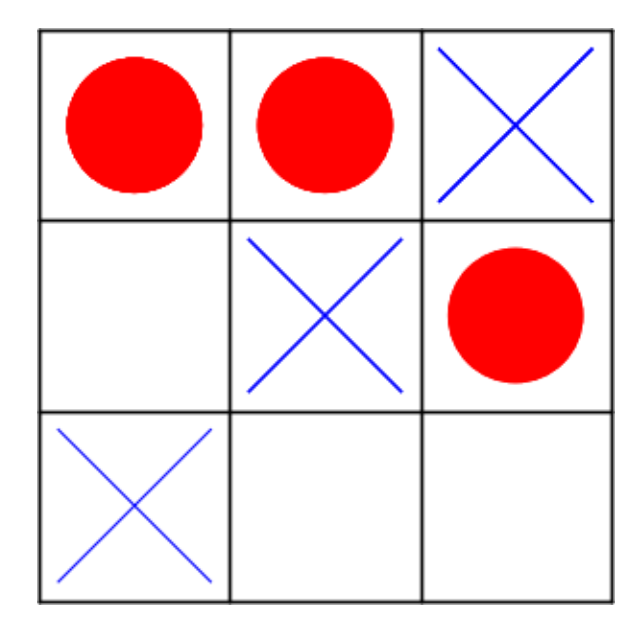

003

## Application

Créez une classe de polynome creux qui

- Ne sauvegarde que les valeurs des coefficients indiqués (les autres sont à 0)

 $\sqrt{007}$ 

- => Méthode append() permet d'ajouter un coefficient
- Est évalué en un point x avec la méthode eval(x)
- Permet l'addition de polynomes creux
- Permet la multiplication entre polynomes creux